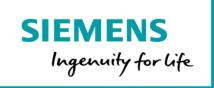

## **Collaboration Board**

## Product Sheet and Specific Terms

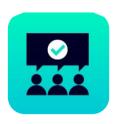

The MindSphere application Collaboration Board helps to document and solve shop floor problems. It allows to share knowledge between different Factories and supports operators and maintenance managers to increase the uptime of machines and lines.

| Prerequisites |                                                                                                    |
|---------------|----------------------------------------------------------------------------------------------------|
| Subscription  | A valid MindAccess IoT Value Plan (Small/Medium/Large) subscription is required.                                                                                                    |
| Web browser   | An HTML5 capable Internet browser with a screen resolution of 1920x1080 or higher is required (e.g. Google Chrome or Microsoft Edge). Google Chrome is recommended. Mobile devices are supported by using HTML5 capable Internet browsers. |

| Description |                                                                                                    |
|-------------|----------------------------------------------------------------------------------------------------|
| General     | Collaboration Board provides a workflow to describe, manage and share problems and solutions within a production. The main goal is to reduce paperwork and make shop floor data available for analytics.  The application consists of the following modules:  Dashboard  Problem  Reporting  Tasks  Editor  Settings                                         |
| Dashboard   | An overview dashboard of User's current Problems, closed Problems, User's current tasks and team's current tasks. The dashboard allows to search for similar Problems already occurred before.  Dashboard includes a visual representation of the metrics above. Run-time information from the connected machines can be displayed as well, when configured. |

| Problem                 | Allows to create a new Problem in a simple-to-use workflow. User will be walked through an adjustable questionnaire to help define the Problem. Documents, pictures and video files can be added to the Problem's description.  After defining the Problem, a graphical representation of the Ishikawa diagram will be displayed to User. The User can add and visualize potential causes of the identified Problem to the Ishikawa diagram. Each potential cause can be voted upon.  5-why-method is supported along with Ishikawa/Fishbone.  After defining probable causes, the User is brought to the definition of potential solutions including the root cause, action, responsibilities and the solution costs and benefits.  The Problem creation finishes with the closing report that allows to track the problem's completion and view its history.                                                                                                    |
|-------------------------|----------------------------------------------------------------------------------------------------|
| Reporting               | A basic overview about the tasks and Problems created in the Factory of the User and all Factories configured in the application.                                                                                                    |
| Tasks                   | A list of tasks that are assigned to Users allowing to monitor task progress and completion and edit task content.                                                                                                    |
| Editor                  | Allows to edit existing Problems. It reflects the functionality of the New Problem creation wizard.                                                                                                    |
| Settings                | Allows to configure the settings of the application, including: <ul><li>Factory</li><li>Machines</li><li>Questions</li></ul>                                                                                                    |
| Application permissions | <ul> <li>Collaboration Board is operated in a data center in Germany and reads, processes, and writes the following data:</li> <li>Time series data which includes the Variables received from an Asset within defined continuous time cycles.</li> <li>Asset configuration data which describes the Asset (e.g. Asset name, location).</li> <li>User data (User name, given name and surname, e-mail address, user rights granted, user role and language).</li> <li>The application performs the following activities which modify or amend Your Content in your MindAccess Account on your behalf:</li> <li>Read access on your time series data:</li> <li>This application reads uploaded data from your data repository to evaluate and process certain information presented in different views within this application.</li> <li>Read access on your Asset configuration data:</li> <li>Read access on Asset configuration data is required in order to use the functionalities of this application.</li> </ul> |

| Pricing Model         |                                                                                                    |                             |
|-----------------------|----------------------------------------------------------------------------------------------------|-----------------------------|
| Fee for               | Base subscription                                                                                       | Factory                     |
|                       | 0€                                                                                                    | 600€ per each Factory/month |
| Billing cycle         | n/a                                                                                                    | Monthly in arrears          |
| Base subscription fee | The base subscription allows only access to the application to get an impression for the look and feel. |                             |

|                                                                                    | In order to use the application, you have to configure at least one Factory which triggers the Factory fee as described below. There is no free Factory included in the base subscription.                                                                                                    |
|------------------------------------------------------------------------------------|----------------------------------------------------------------------------------------------------|
| Usage-based fee for Factory, activation and deactivation/cancellation of a Factory | You have to pay a monthly Factory fee for each active Factory within a calendar month. The Factory fee is charged according the full month principle. The total count of Factories active within a calendar month is transmitted at the first day of the following month and will be charged accordingly.  A Factory is activated after having (1) configured a new Factory, (2) clicked the 'activation button' of the new configured Factory, and (3) accepted a legal notice about potential costs.  You may cancel a Factory by deactivating this Factory. A Factory is deactivated after having clicked the 'activation button' of an active Factory. After deactivation, the Factory is still visible but marked as 'deactivated'. If a Factory is deactivated, you cannot create new Problems related to this Factory. Data created before the deactivation will still be available after deactivation.  The deactivation and the corresponding cancellation of a Factory shall become effective at the end of the month in which the deactivation was conducted. Example calculation: Factories A and B were activated in January and remain active in February and March, but Factory C was activated and deactivated in February. For February you have to pay three times the Factory fee (i.e. for Factories A, B and C). For March you have to pay two times the Factory fee (i.e. for Factory A and B). |
| Payment terms                                                                      | The usage-based fee for Factories is charged monthly in arrears.                                                                                                    |
| Adaptation of fees                                                                 | We may change or add new fees (collectively referred to as "Fee Change") due to and to the extent required to reflect: (i) changes in the quality or functionalities of the Service; (ii) material changes in market conditions; (iii) general increases in wages or other employment costs; and/or (iv) changes in procurement costs due to price changes made by our suppliers, in each case to the extent that the changes affect our provision of the agreed Service. We will notify you of any Fee Change at least 60 days in advance of the effective date of the Fee Change.                                                                                                    |
| Subscription Term, termination                                                     | Minimum Subscription Term for the base subscription of this application is 1 month. Following expiration of the preceding Subscription Term, the subscription automatically renews with a Subscription Term of one month until terminated by you or us for convenience at least 30 days in advance. The termination shall become effective at the end of the month.  We inform you about a termination by posting a notice on your Account or sending a message to the email address provided to us. Your termination must be addressed to contract@mindsphere.io.                                                                                                    |
| Trial                                                                              | "Trial" refers to an application that has been designated as a "trial" offering in the product description in the applicable Order Form. Any application delivered as a Trial is a "Free of Charge Service" as that term is defined in the MMA. We will notify you by email of the exact start and end date of the Subscription Term for the Trial ("Free Trial Period"). You may terminate the Trial at any time during the Free Trial Period by providing written notice to trial@mindsphere.io no later than 14 days prior to the end date of the Free Trial Period. We may terminate your access to the Trial at any time after receipt of your written termination notice. Termination of the Trial shall also result in termination of the respective corresponding paid subscription ordered.  During the Free Trial Period, our standard support and service level obligations                                                                                                    |

do not apply. We may however, at our sole discretion, make certain free of charge support services available to you. Upon expiration of the Free Trial Period, the Subscription Term for the respective corresponding paid subscription will begin, and you will be invoiced accordingly.

| Specific Terms                                |                                                                                                    |  |
|-----------------------------------------------|----------------------------------------------------------------------------------------------------|--|
| Service Level Agreement                       | The Monthly Uptime Percentage for this application is 90%. Monthly Uptime Percentage is defined in the MindSphere Supplemental Terms available on <a href="https://www.mindsphere.io/terms">www.mindsphere.io/terms</a> .                                                                                                    |  |
| Application use rights                        | This application can be used as part of OEM Services as described in the Specific Terms for MindAccess IoT Value Plan published on <a href="https://www.mindsphere.io/terms">www.mindsphere.io/terms</a> .  Under the Account of Your MindAccess IoT Value Plan, you may permit Users of Third Parties to access and use this application for the purpose of receiving a service from you.                                                                                                    |  |
| Third Party Terms                             | The application contains Third Party services, including open source software, commercial software, or software-related managed services, which are subject to additional or different terms, license rights, or require certain notices by their licensors, which we are obliged to pass on to you as your licensor and to which you agree to abide ("Third Party Terms").  The Third Party Terms for Collaboration Board are made available via the following web link: <a href="https://sie.ag/MindSphere-ThirdParty_SIMATIC-CollaborationBoard">https://sie.ag/MindSphere-ThirdParty_SIMATIC-CollaborationBoard</a> .                                                                                                    |  |
| Data usage                                    | "Collected Data" means any data which you link and add to a Problem.  During and after the term of the agreement, Siemens and its business partners may use Collected Data for Siemens' own business purposes (e.g. development or improvement of products or services, preparing individual offers for you). On an aggregated basis with other data and in a form that does not identify you and your Users, Siemens shall be free to make Collected Data publicly available to you and others (e.g. for information and industry trends, benchmarking data). Should Siemens divest substantially all of its assets of a business or should an Affiliate cease to be an Affiliate of Siemens, the purchaser of the divested business or the former Affiliate, respectively, may use the Collected Data received by Siemens before divestment as permitted in this Product Sheet and Specific Terms. Use of Collected Data in accordance with this Section will be at Siemens' risk.                                           |  |
| Changes to the Product Sheet & Specific Terms | We may update this document from time to time during a Subscription Term in order to reflect any changes agreed with or imposed by our subcontractors (including changes in open source software license terms) or when we introduce new features, supplements, enhancements or capabilities (e.g. that were not previously included with the subscription, but added for no additional fee). Changes shall become binding upon release of a new version of this document on <a href="https://www.mindsphere.io/terms">www.mindsphere.io/terms</a> .  We may update this document from time to time during a Subscription Term for other reasons. We will notify you at least 90 days prior to such change, and you may terminate the subscription 30 days prior to the change effective date. In the event of such termination, we will refund any prepaid amounts for this application on a pro-rata basis for the remaining Subscription Term.  These changes shall become binding with expiration of the 90 days deadline. |  |

| Support | Support may be contacted via Industry Online Support: |
|---------|-------------------------------------------------------|
|         | https://support.industry.siemens.com/.                |
|         | Support is available in English and German.           |

| Export Control Regulations |   |
|----------------------------|---|
| AL                         | N |
| ECCN                       | N |

| Security Information |                                                                                                    |
|----------------------|----------------------------------------------------------------------------------------------------|
| General              | In order to protect plants/sites, systems, machines and networks against Cyber threats, it is necessary that you implement and continuously maintain a holistic, state-of-the-art industrial security concept. |
| Secure communication | Data transmission will be done via HTTPS protocol from asset to Your MindAccess Account.                                                                                                    |

| Definitions |                                                                                                    |
|-------------|----------------------------------------------------------------------------------------------------|
| Factory     | Refers to a manufacturing/production plant or factory that consists of one or multiple objects at the same geographical location. The Factory concept is used for User access segregation and for licensing. |
| Problem     | Problem describes a problem report, including the description of the occurred production issue, possible causes and suggested resolution.                                                                    |
| Variable    | Data point of a configured Asset.                                                                                                    |
| General     | All other capitalized terms in this document shall have the meaning given to them in the MindSphere Agreement.                                                                                               |